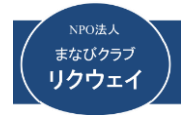

#### **S.Saito 2022.6.01**~

## 1. 経 緯.

1

**1.** 初めに

音声信号や比較的周波数の低い信号処理回路では **LC** 回路素子(コイルやキャパシタ)ではサイズ的に 大きすぎて実用になりません。アクティブフィルタ は演算増幅器(**OPA**)と **CR**(抵抗やキャパシタ)構 成されため、低周波でもコンパクトに制作できます (デジタルフィルタは別)。今回、少ない回路素子数 で構成できるサレン・キィー型(**Sallen-Key:**)フィル タの検討を行いました。この形式のフィルタは演算

**2.** 構成

基本回路は **3** 次回路と **2** 次回路の組み合わせ、ま たは **3** 次回路を **2** 次回路に変換して、**2** 次回路のみの 増幅器 (OPA) によって前後の回路ブロックから完 全に分離されるので、全体回路の伝達関数が個々の 伝達関数の積で求められる(反射が無い)。 **HPF** と **LPF**を単純に組み合わせて広比帯域の**BPF**が容易に 得られます。これは **LC** 回路や分布定数う回路には ない特徴です。なお実回路においては、必要な次数の 回路のみで制作してください。

組み合わせる構成としました。

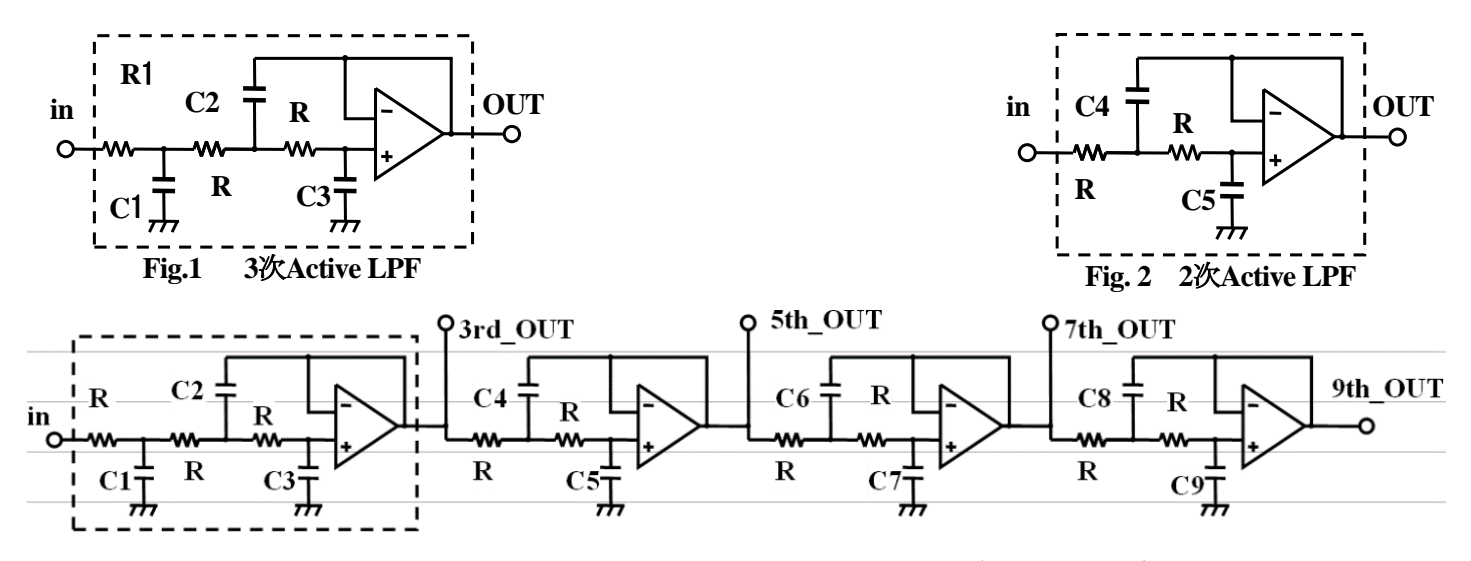

**Fig.3** 今回制作した **LPF** シミュレータの全体構成(**9** 次まで対応)

**3** 次 **LPF** 部の伝達関数

Figs 3 洴山中1Fし 2 LPF 2 3 2 しータリ王や用成 (9 次ま C31ル)  
\n3 次 LPF 部の伝達関数  
\n
$$
H(\omega) = \frac{1}{\left[1-C^2\left\{R_I(R_2+R_3)+R_3(R_1+R_2)\right\}\cdot\omega^2\right]+j\omega C\left\{(2R_1+R_2+R_3)-C^2R_1R_2R_3\cdot\omega^2\right\}}
$$
........(1)

**2** 次 **LPF** の伝達関数

$$
H(\omega) = \frac{1}{1 - C^2 R_1 R_2 \cdot \omega^2 + jC(R_1 + R_2) \cdot \omega}
$$
 (2)

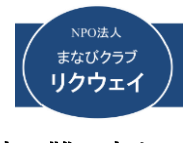

**Excel** を使って数値処理を順々に行って「減衰量、 通過位相、を求めるプログラム(シート)を作りまし た。

今回の内容は以下のものです。 使い難い点などを ご指摘ください。

- ・ バターワース、チェビシェフ、ベッセル **LPF** ・ バターワース、チェビシェフ、ベッセル **HPF** 何れも **2**、**3**,**4**,**5**,**6**,**7**,**8**,**9** 次までシミュレーションができます。
- **3.** 使い方の手順

**LPF** を例にとって説明します。**Excel** による **LPF** シ ミュレーションファイルは **4** つの構成となっていま す、

E系列丸め | 定数表 | LPF演算部 l LPF設定部

**LPF** 設定部、**E** 系列丸め部、定数表(フィルタ特性 を決めるパラメータ)、**LPF** 演算処理部よりなる **4** 枚のシートから構成されています。

## **3-1.** 設定部

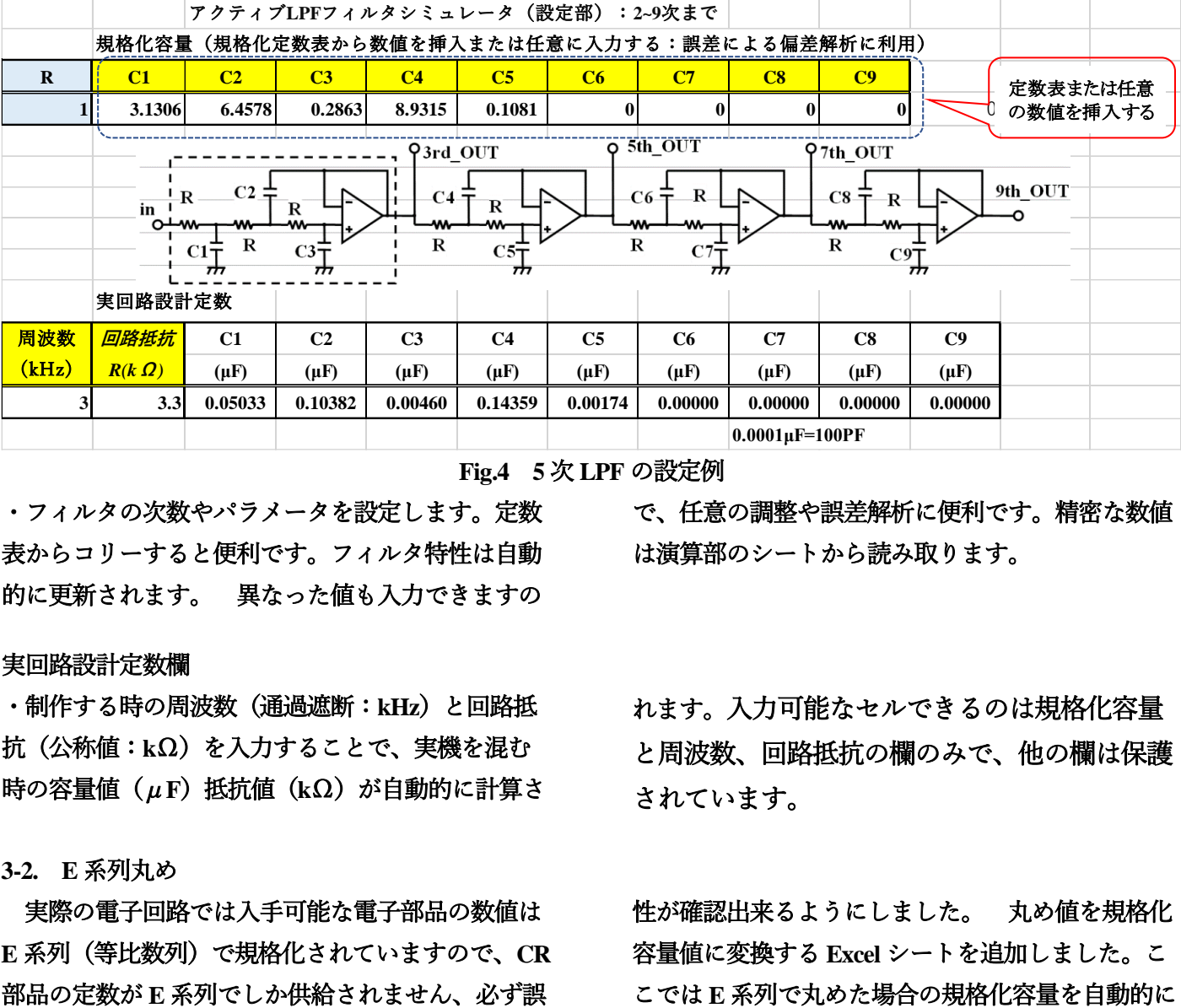

**Fig.4 5** 次 **LPF** の設定例

・フィルタの次数やパラメータを設定します。定数 表からコリーすると便利です。フィルタ特性は自動 的に更新されます。 異なった値も入力できますの

## 実回路設計定数欄

・制作する時の周波数(通過遮断:**kHz**)と回路抵 抗(公称値:**k**Ω)を入力することで、実機を混む 時の容量値(μ**F**)抵抗値(**k**Ω)が自動的に計算さ

### **3-2. E** 系列丸め

実際の電子回路では入手可能な電子部品の数値は **E** 系列(等比数列)で規格化されていますので、**CR** 部品の定数が **E** 系列でしか供給されません、必ず誤 差が生じます。それゆえ、**E** 系列で丸めた場合の特

は演算部のシートから読み取ります。

で、任意の調整や誤差解析に便利です。精密な数値

れます。入力可能なセルできるのは規格化容量 と周波数、回路抵抗の欄のみで、他の欄は保護 されています。

性が確認出来るようにしました。 丸め値を規格化 容量値に変換する **Excel** シートを追加しました。こ

 $\mathcal{L}$ 

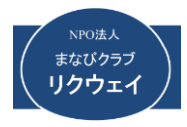

# 計算します。丸めた規格化容量を設定部に入力すれ

ばその条件のフィルタ特性が求められます。

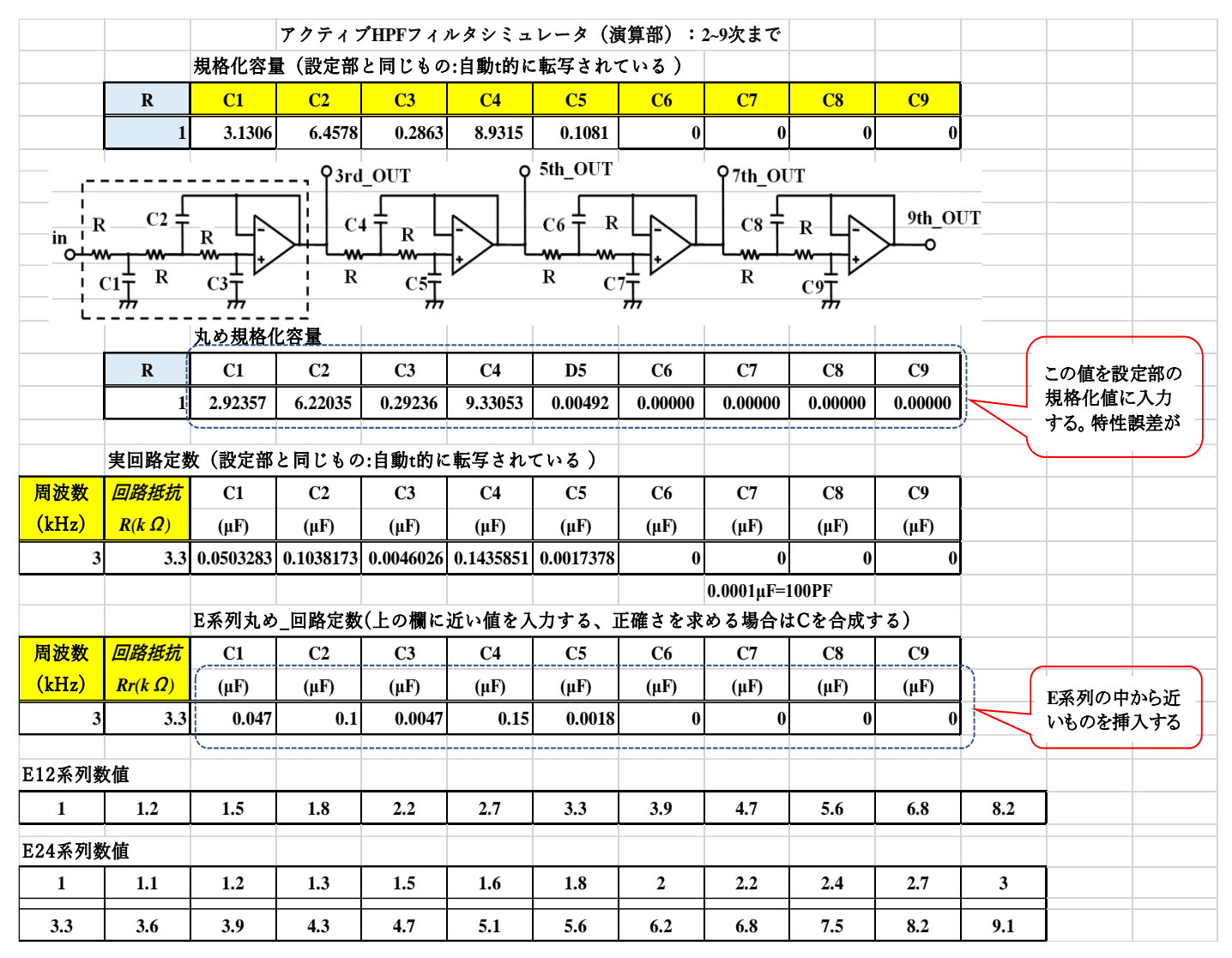

**Fig.5 LPF** シミュレータの全体構成と **E** 系列(**5** 次の設定例)

入力できるのは **E** 系列丸め回路定数、丸め規格化 容量です。 丸め規格化容量は計算式でコピーして、 設定シートの規格化容量へ数値の貼り付けに便利な 様に保護を掛けていません。 取扱いに注意してく ださい。本シートは複製を取っておいてもいいでし ょう。他の欄は保護されています。

## **3-3.** 定数表

予め準備したフィルタの形式(バターワース、チ ェビシェフなど)と次数(**2** 次から **9** 次まで)を準 備しています。 この表は保護を掛けていませんの で、書き換えしない様に注意してください。 ここでは一例のみ示します。

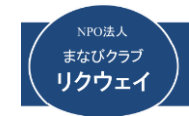

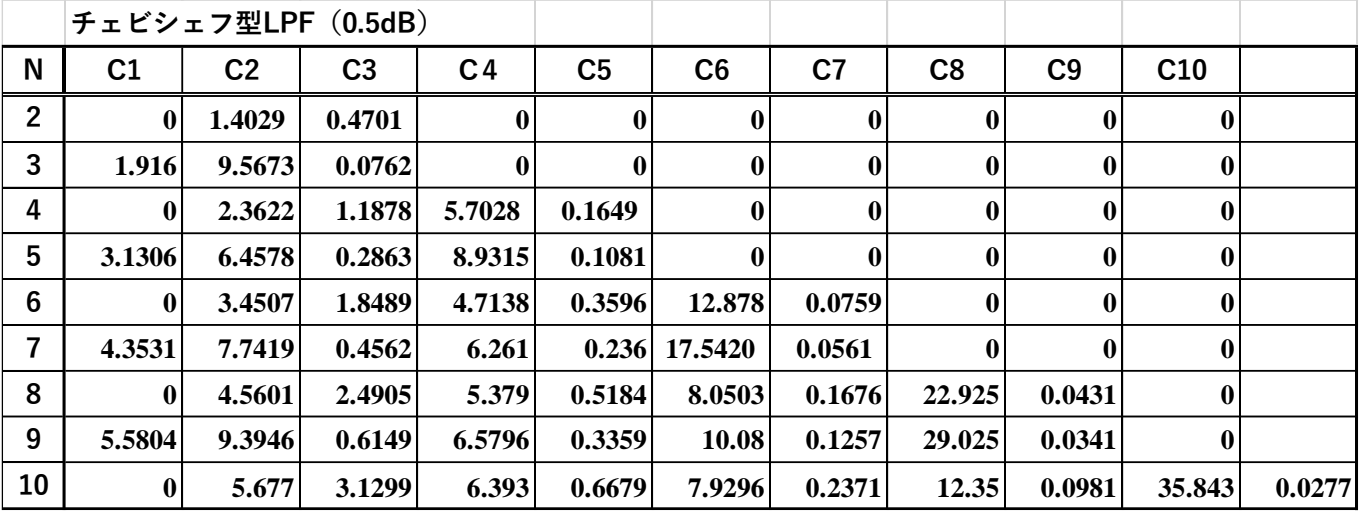

**g.6 LPF** シミュレータの全体構成と **E** 系列(**5** 次の設定例)

図において **0** の欄は **CR** の値が自動的に **0**、すなわ ち回路が存在しない様プログラムされています。 **10** 次の欄は今回含めません。 制作する際は新たに

**2** 次の回路を追加してください。**5** 次 **LPF** の最終回 路は以下の様になります。

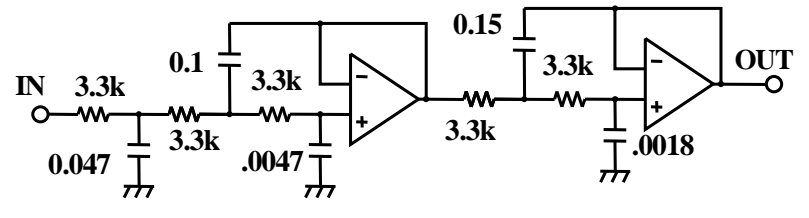

**Fig. 5**次チェビシェフアクティブ**LPF\_**最終回路

**3-4. LPF** 演算部

フィルタ特性を計算するためのシートで精密な数 値を読み取るときに使います。シミュレータの心臓

部ですので手を触れることは出来ません。 全体が 保護されています。 ほんの一部を紹介します。

|             |                                                                                       | アクティブLPFフィルタシミュレータ(演算部):2~9次まで       |                                    |             |                    |                              |               |                           |                       |             | 途中出力(dB)      |                 |                                             |             |                         |             |                         |
|-------------|---------------------------------------------------------------------------------------|--------------------------------------|------------------------------------|-------------|--------------------|------------------------------|---------------|---------------------------|-----------------------|-------------|---------------|-----------------|---------------------------------------------|-------------|-------------------------|-------------|-------------------------|
|             |                                                                                       |                                      |                                    |             |                    |                              |               |                           |                       |             |               |                 | $OUT1(dB)   OUT1(dB)   OUT2(dB)   OUT3(dB)$ |             |                         |             |                         |
| $_{\rm R1}$ | C1                                                                                    | C <sub>2</sub>                       | C <sub>3</sub>                     | C4          | D5                 | C6                           | C7            | C8                        | C9                    |             |               |                 | $-13.69175$ 12.618937 $-0.498098$           | $-0.498098$ |                         |             |                         |
|             | 3.1306                                                                                | 6.4578                               | 0.2863                             | 8.9315      | 0.1081             |                              | $\mathbf{0}$  | $\mathbf{0}$              | $\bf{0}$              |             |               |                 |                                             |             |                         |             |                         |
|             | $\overline{\phi}$ 5th_OUT<br>97th OUT<br>93rd OUT                                     |                                      |                                    |             |                    |                              |               |                           |                       |             |               |                 |                                             |             |                         |             |                         |
| $R = I$     |                                                                                       | $\frac{1}{\ln 2}R$ $C_2 \frac{1}{T}$ |                                    |             |                    | $-C6\frac{+}{T}$ R $\Box$    |               | $CS \frac{1}{T}$ R $\Box$ | 9th OUT               |             |               |                 |                                             |             |                         |             |                         |
|             | H>H- <sup>C4</sup> T_R_H><br>$\frac{1-\mathsf{w}-1}{R}$<br>$\sim$ $+$ $+$ $+$ $+$ $+$ |                                      |                                    |             |                    |                              |               |                           |                       |             |               |                 |                                             |             |                         |             |                         |
|             |                                                                                       |                                      | $C3\overline{T}$                   |             |                    |                              |               | $\overline{c}$            |                       |             |               |                 |                                             |             |                         |             |                         |
|             | Stage2 (伝達分母2)<br>Stage1 (伝達分母1)<br>掛け算結果1                                            |                                      |                                    |             |                    |                              | Stage3(伝達分母3) |                           | 掛け算結果2                |             | Step4 (伝達分母4) |                 | 掛け算結果3                                      |             |                         |             |                         |
| ω           | Re1                                                                                   | Im1                                  | Re2                                | Im2         | M1(Re)             | $M1$ (Im)                    | Re3           | Im3                       | M2(Re)                | M2(Im)      | Re4           | Im <sub>4</sub> | M3(Re)                                      | M3(Im)      | <mark> 減衰特性 リップル</mark> |             | 位相                      |
| 1           | -4.490318                                                                             |                                      | $-1.798567$ 0.0345049              |             | $0.2162$ 0.2339124 | $-1.032866$                  |               |                           | 0 0.2339124           | $-1.032866$ |               |                 | 0 0.2339124                                 |             | $-1.032866 - 0.498098$  |             | 77.239518               |
| 1E-10       |                                                                                       | 3.99E-10                             |                                    | 1 2.162E-11 |                    | 4.206E-10                    |               |                           |                       | 4.206E-10   |               |                 |                                             | 4.206E-10   |                         |             | $-2.41E-08$             |
|             | 0.1 0.9450968 0.3931619                                                               |                                      | 0.990345                           |             | 0.02162 0.9274718  | 0.409799                     |               |                           | 0 0.9274718           | 0.409799    |               |                 | 0 0.9274718                                 | 0.409799    | $-0.120519$             | $-0.120519$ | -23.83801               |
|             |                                                                                       |                                      | 0.11 0.9335672 0.4311411 0.9883175 |             |                    | 0.023782 0.9124074 0.4483064 |               |                           | 0 0.9124074 0.4483064 |             |               |                 | 0 0.9124074 0.4483064                       |             | $-0.142961$             | $-0.142961$ | -26.16694               |
|             |                                                                                       |                                      | 0.12 0.9209394 0.4687382 0.9860969 |             |                    | 0.025944 0.8959745 0.4861141 |               |                           | 0 0.8959745 0.4861141 |             |               |                 | 0 0.8959745 0.4861141                       |             | $-0.166479$             | $-0.166479$ | $-28.4822$              |
|             | 0.13 0.9072136 0.5059186 0.9836831                                                    |                                      |                                    |             |                    | 0.028106 0.8781914 0.5231618 |               |                           | 0 0.8781914 0.5231618 |             |               |                 | 0 0.8781914 0.5231618                       |             | $-0.190824$             |             | $-0.190824$ $-30.78337$ |
|             |                                                                                       |                                      | 0.14 0.8923898 0.5426475 0.9810763 |             |                    | 0.030268 0.8590776 0.5593895 |               |                           | 0 0.8590776 0.5593895 |             |               |                 | 0 0.8590776 0.5593895                       |             | $-0.215742$             |             | $-0.215742$ $-33.07022$ |
|             |                                                                                       |                                      | 0.15 0.8764678 0.5788903 0.9782764 |             |                    | 0.03243 0.8386544 0.5947385  |               |                           | 0 0.8386544 0.5947385 |             |               |                 | 0 0.8386544 0.5947385                       |             | $-0.240976$             |             | $-0.240976$ $-35.34267$ |
|             |                                                                                       |                                      | 0.16 0.8594479 0.6146121 0.9752833 |             |                    | 0.034592 0.8169445 0.6291509 |               |                           | 0 0.8169445 0.6291509 |             |               |                 | 0 0.8169445 0.6291509                       |             | $-0.266269$             |             | $-0.266269$ $-37.60083$ |

**Fig.6 LPF** シミュレータ演算部の一部(**5** 次チェビシェフ **LPF**、**0.5dB** の設定例)

回路ごとの伝達関数(複素数)を掛け算し、最終掛 け算結果 **3** から減衰量と位相を算出します。周波数 ω**=1** の場合、減衰量が-**0498dB**、位相が**-49.3deg ,**

ω**=2** では減衰量が **42dB**、位相が**-52.7deg** となる結 果が得られている。

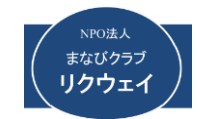

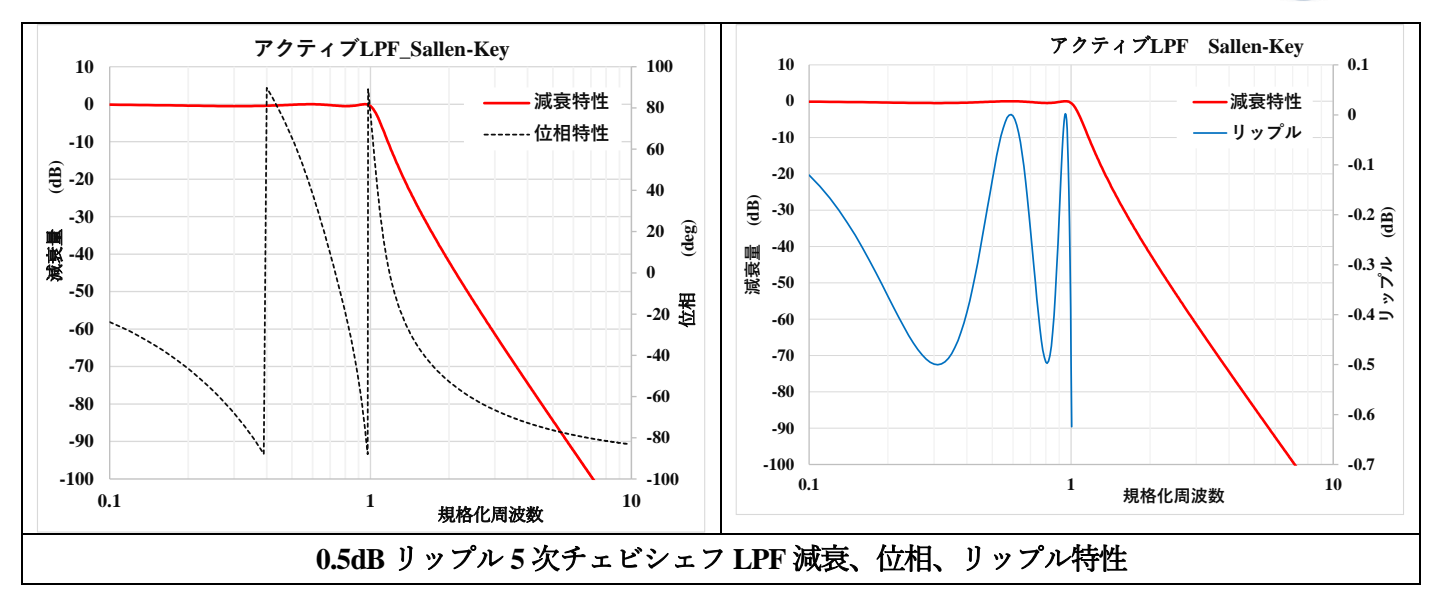

## **4. HPF** シミュレータ

演算処理は **LPF** の場合と異なりますが(**LPF**⇒**HPF** 変換)、操作手順は **LPF** と全く同じですので、詳細

は省きます。ここでは設定部の説明のみを載せます。

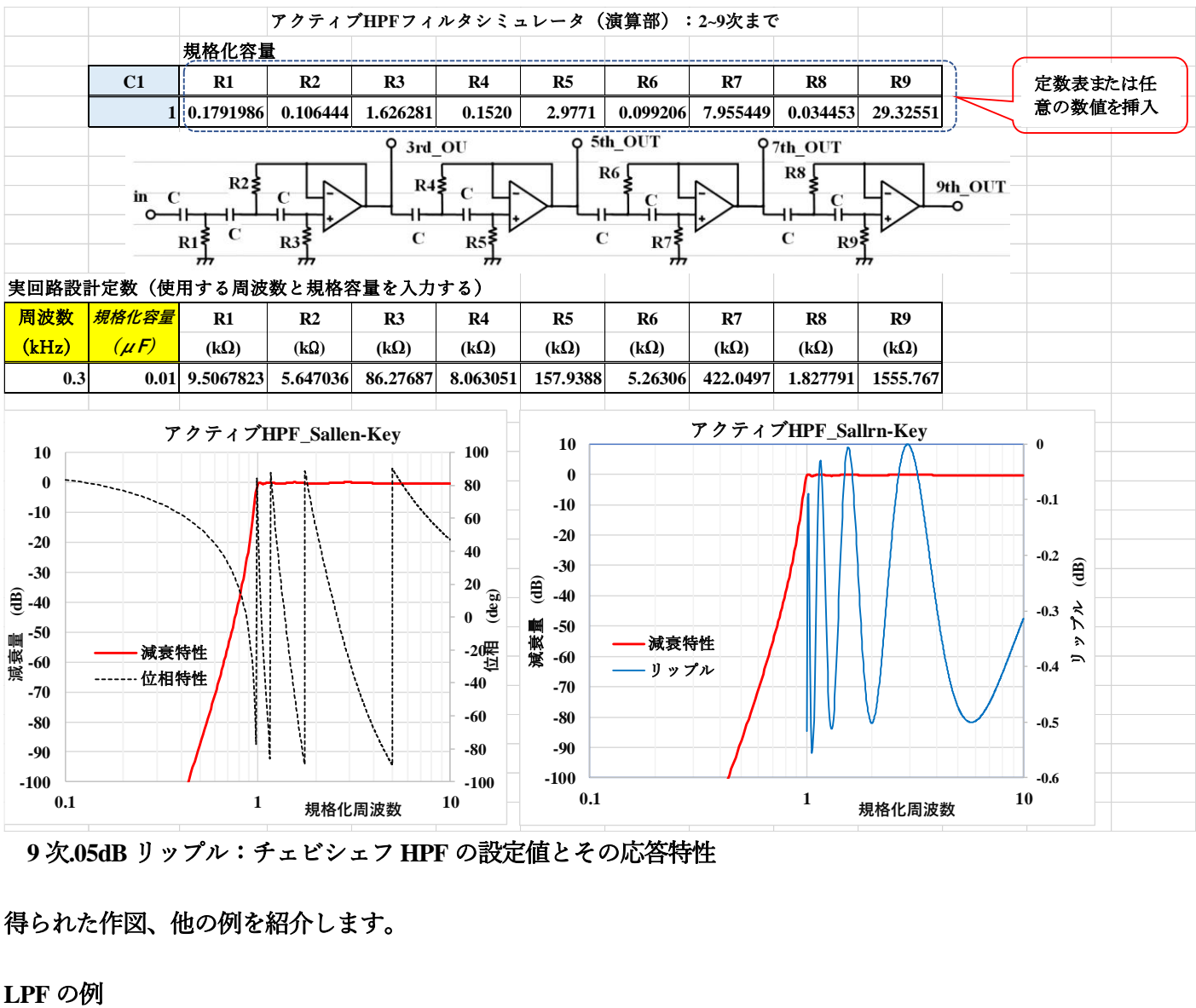

**<sup>9</sup>** 次**.05dB** リップル:チェビシェフ **HPF** の設定値とその応答特性

得られた作図、他の例を紹介します。

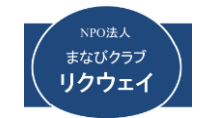

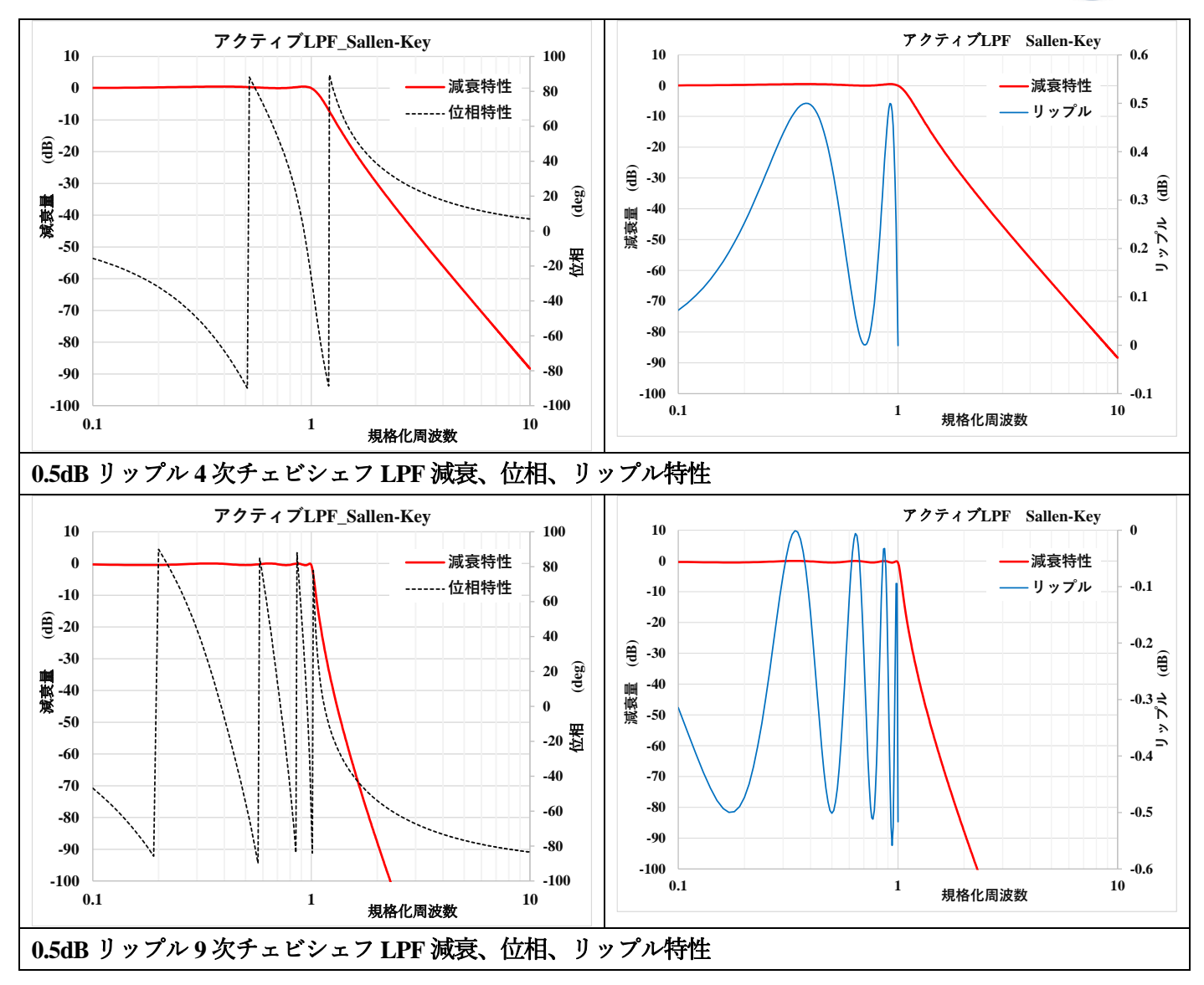

**HPF** の例

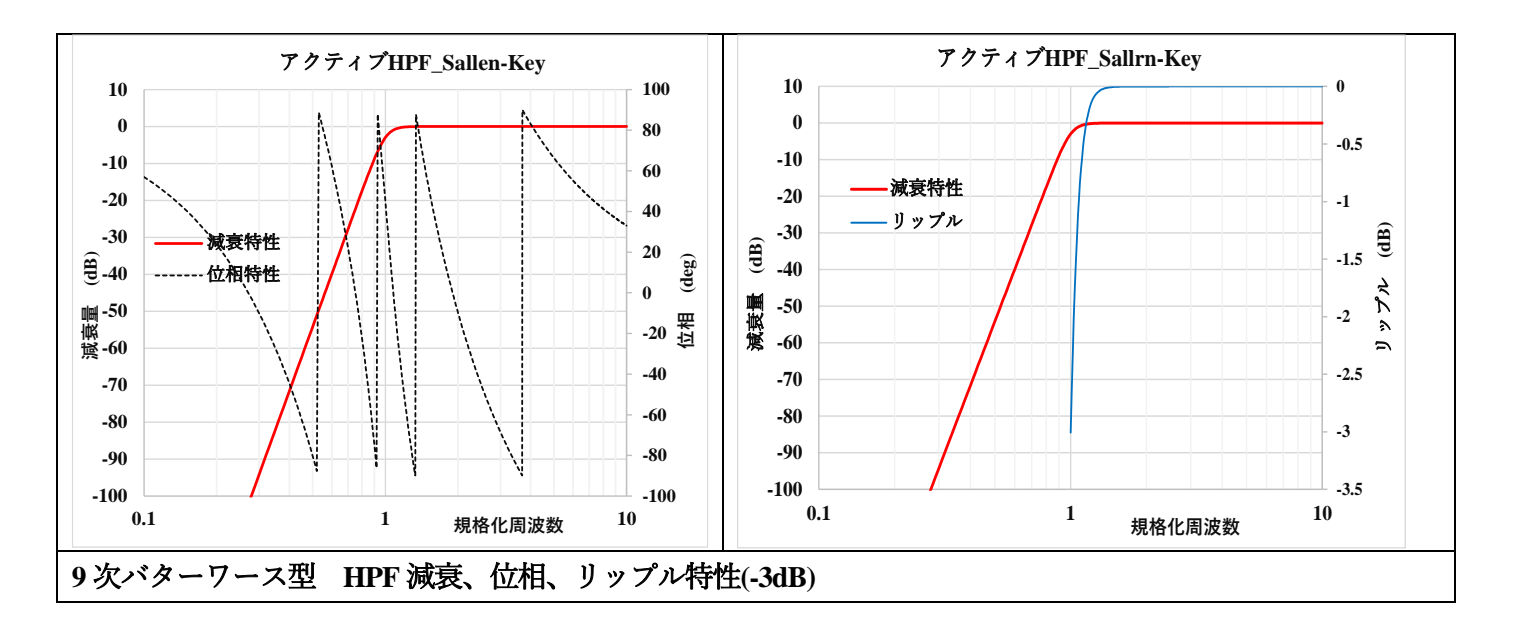

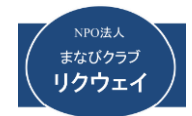

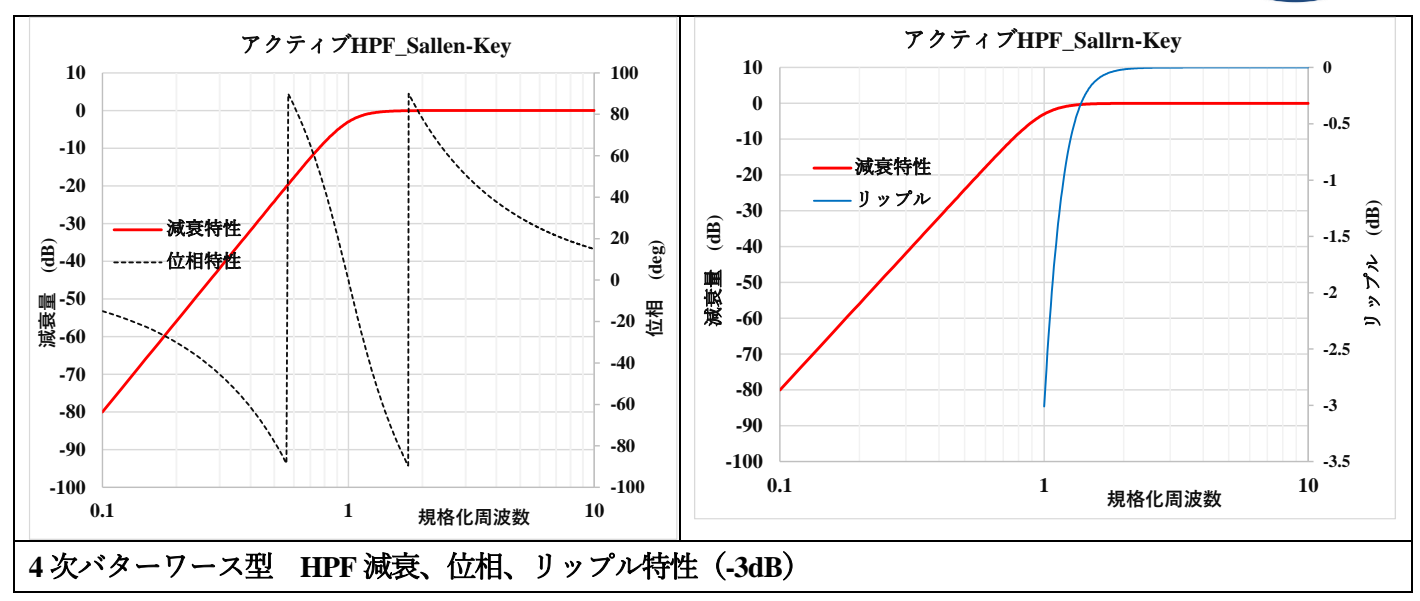

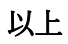